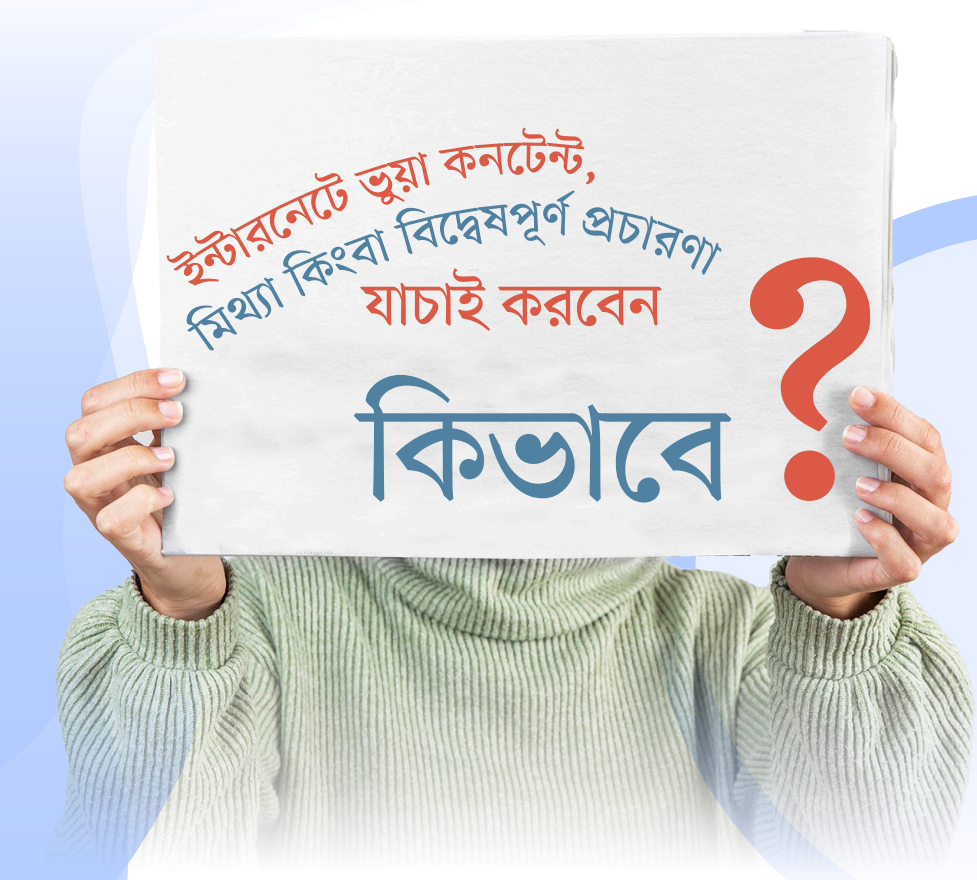

**ইন্টারনেটে ভুয়া কনটেন্ট, মিথ্যা কিংবা বিদ্বেষপূর্ণ প্রচারণা— যাচাই করার প্রথম ধাপটাই হল�ো, যে ক�োনো কনটেন্টকে কয়েকটি বিষয়ের মধ্যে দিয়ে পরীক্ষা করে দেখা।**

এই পরীক্ষাটি অবশ্যই আপনাকে খ�োলা মনে, ক�োনো বিষয়ে কোনো পক্ষপাতিত্ব বা বায়াস না রেখেই করতে হবে।

## l **ভাল�ো করে জানার চেষ্টা করুন, কনটেন্টের উৎসটাকে কি?**

- $\,$  » লিংকটা কি কাজ করে? এটা কি কোনো সোশ্যাল মিডিয়া প্রোফাইল না স্বতন্ত্র ওয়েবসাইট?
- $\,$ ) এটা কি পরিচিত কোনো এড্রেস? ওয়েব URL হলে দেখে নিন এটার কি কোনো ডোমেইন নাম আছে নাকি নম্বর যুক্ত ডোমেইন? ডোমেইনে কোনো বানান ভল আছে কিনা?
	- l ড�োমেইন টা অপরিচিত হলে, ড�োমেইন whois সার্চ করে দেখা যেতে পারে সেই ড�োমেইন ক�োথায় হোস্ট করা হয়েছে বা যে বা যেই ক�োম্পানি রেজিস্টার করেছে, তার নাম ঠিকানা কি?
	- l দেখে নিন, সেই উৎসের বিস্তারিত তথ্য যেমন—
	- $\bullet$  কারা সেটা চালায়? তাদের পরিচয়।
	- l তাদের কি ক�োন�ো ঘ�োষিত উদেশ্য আছে?
	- l তাদের অতীত কর্মকান্ড কি?
	- l তারা কি ক�োন�ো কিছু করতে যেমন শেয়ার, লাইক কিংবা বাস্তব জীবনে ক�োন�ো কিছুতে অংশগ্রহণ করতে অনপ্রা ুণিত কিংবা প্ররোচিত করে?
- l **গুগল এবং অন্যান্য সার্চইঞ্জিনে সার্চ দিয়ে দেখুন ওই কনটেন্ট সোর্স নিয়ে অন্যদের এবং সংবাদ মাধ্যমের ক�োনো রিপ�োর্ট বা মতামত আছে কিনা?**
- l **ছবি কিংবা ভিডিও ব্যবহার করা হয়ে থাকলে তাহলে সেটা পরীক্ষা করে দেখুন। যদি সেটা শেয়ার করা কনটেন্ট হয়, তাহলে মল সোর্সে গিয় ূে দেখে নিন, ভিডিও বা ছবি'টা আসলে ক�োথা থেকে কৰে প�োস্ট করা হয়েছিল�ো এবং করা করেছিল�ো।**

 ছবির উৎস জানতে হলে, ডাউনলোড করে রিভার্সসার্চ করতে পারেন। images.google.com এ গিয়ে ওই ছবি'টা আপলোড করলে ব�োঝা যাবে ছবিটা কথা থেকে এসেছে? এর জন্য আপনার নীচের ক্যামেরা আইকনে ক্লিক করতে হবে, তারপর 'upload an image' এ গিয়ে ছবিটা আপলোড করতে হবে। তাহলে সেই ছবিটা অন্য ক�োথাও ব্যবহৃত হয়েছে কিনা, সেই তথ্য চলে আসবে।

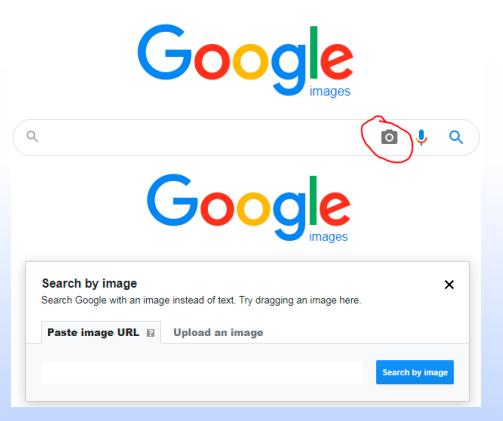

- $\lambda$  যদি কোনো ইমেইল কিংবা সামাজিক মাধ্যমে অ্যাড বা লিংক কোনো অনলাইন ফর্মের মাধ্যমে সাবস্ক্রাইব করতে বলে এবং সেই ফর্ম যদি ব্যক্তিগত তথ্য (যেমন নাম, বয়স, ঠিকানা, ছবি, ফোন নম্বর, ইমেইল এড্রেস, আয়, ব্যাঙ্ক একাউন্ট নম্বর, পাসওয়ার্ড ইত্যাদি) দেবার জন্য বলে, তাহলে অতি সতর্কতা অবলম্বন করা উচিত।
	- l প্রথমেই দেখা উচিত, সেই ফর্ম ক�োন�ো ওয়েবসাইট থেকে হোস্ট করা হয়েছে? ডোমেইন নাম মিলিয়ে দেখুন।
	- $\bullet \;\;$ ফর্মটা কি কোনো সিকিউরড সার্ভারে বা url'র শুরুতে https:// আছে কিনা? লিংকে যদি শুধু http:// থাকে, তাহলে সেটা সিকিউরড সার্ভার নাও হতে পারে। ব্যক্তিগত তথ্য সিকিউরড নয় এমন সার্ভারে দেয়া নিরাপদ নয়।
	- l যদি একান্তই দিতে হয়, তাহলে যাচাই করে দেখনু ব্যক্তিগত তথ্য গুলো অপশনাল কিনা, তাহলে আপনি ঐগুলি বাদ দিয়ে ফর্ম ফিল আপ করে নিতে পারবেন।

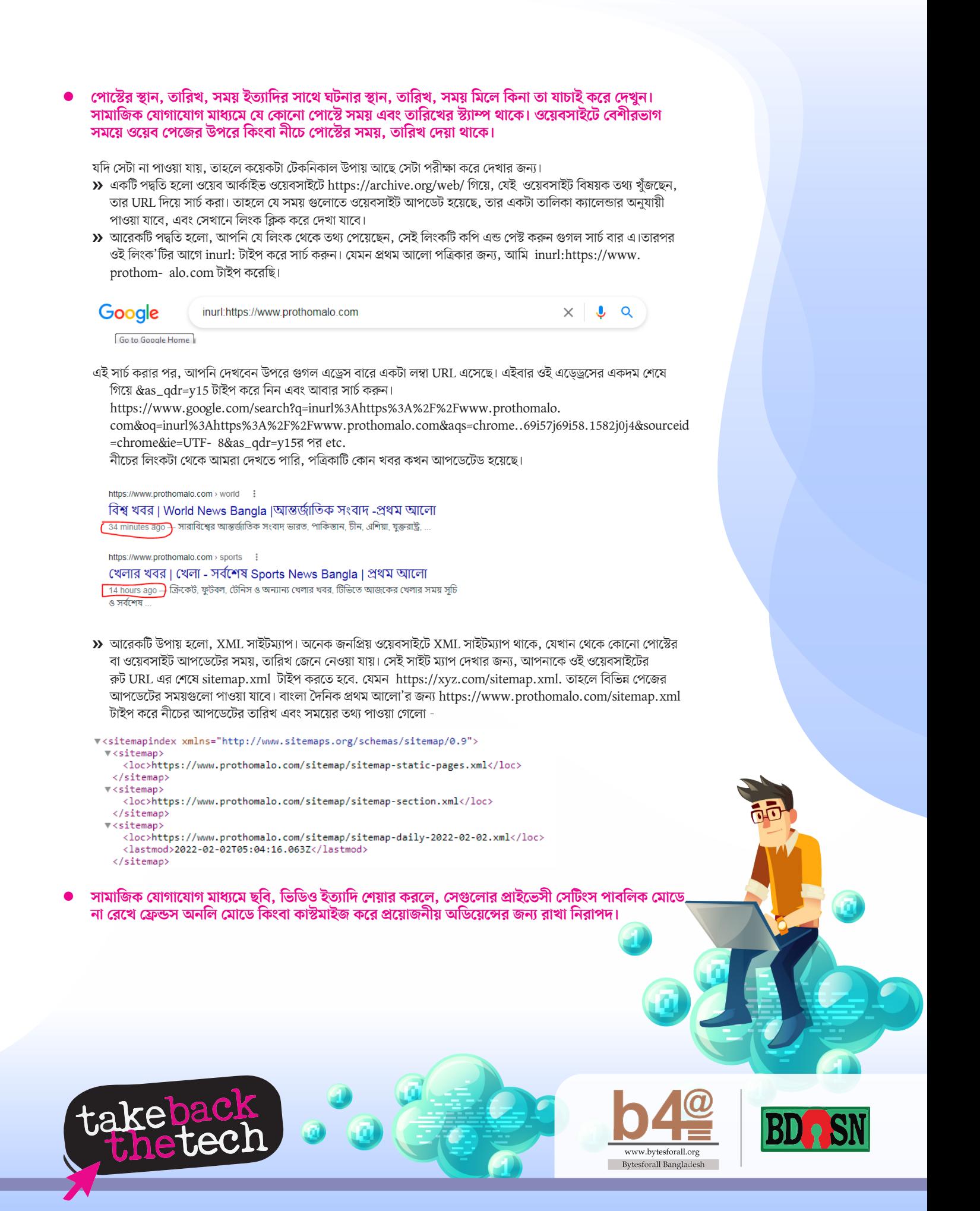